## **Itunes Instructions Manual**

Yeah, reviewing a book Itunes Instructions Manual could be credited with your close friends listings. This is just one of the solutions for you to be successful. As understood, completion does not suggest that you have won

Comprehending as well as arrangement even more than new will manage to pay for each success. adjacent to, the pronouncement as well as acuteness of this Itunes Instructions Manual can be taken as skillfully as picked to act.

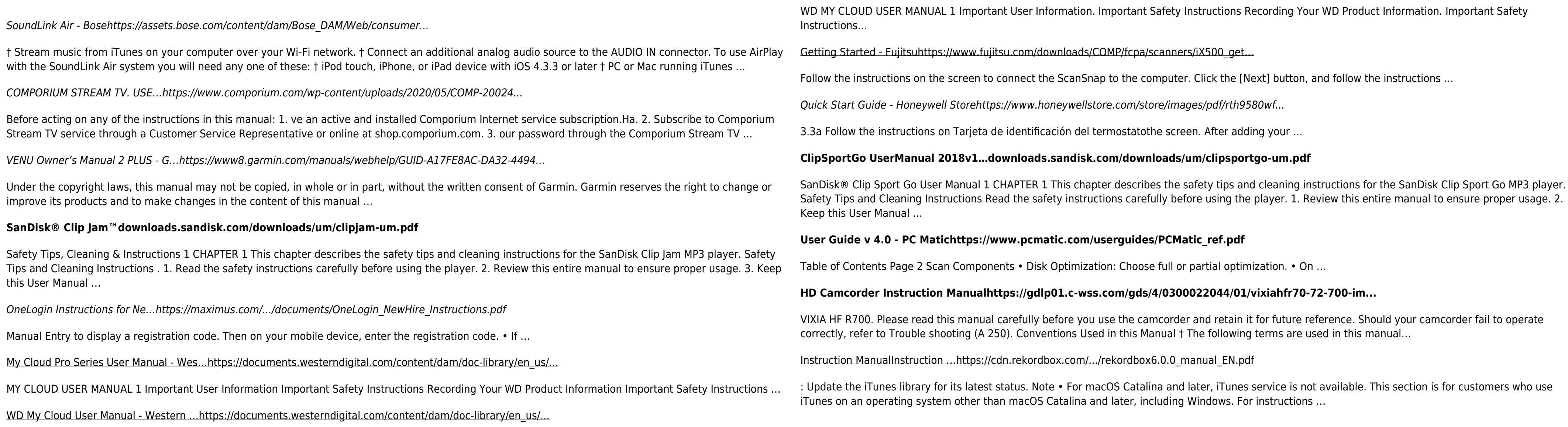